## Pattern Sheets Created by Bill Davidson

## **Topics Page Numbers**

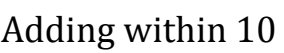

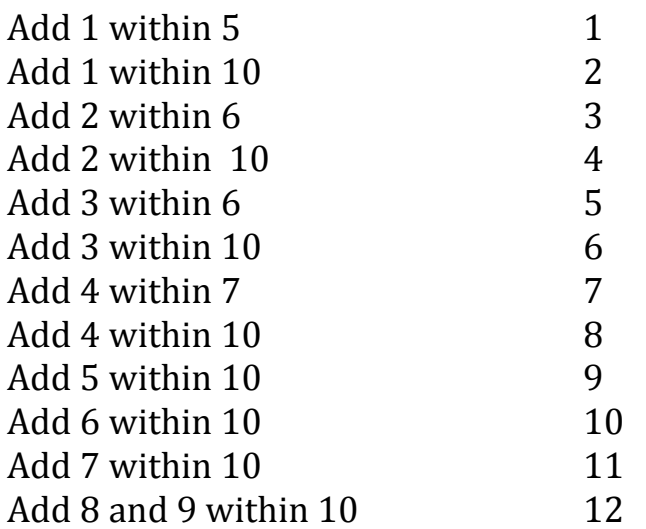

## Adding with Sums Between 10 and 20

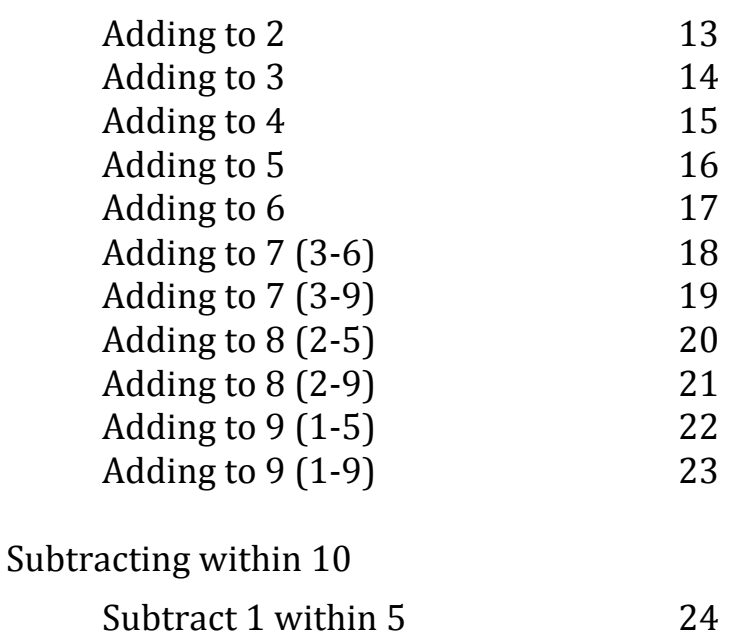

Subtract 1 within 10 25

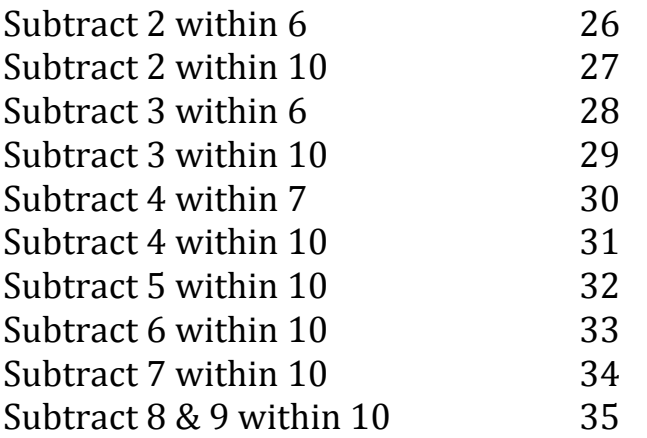

Subtracting Crossing the 10 with Single-Digit Differences

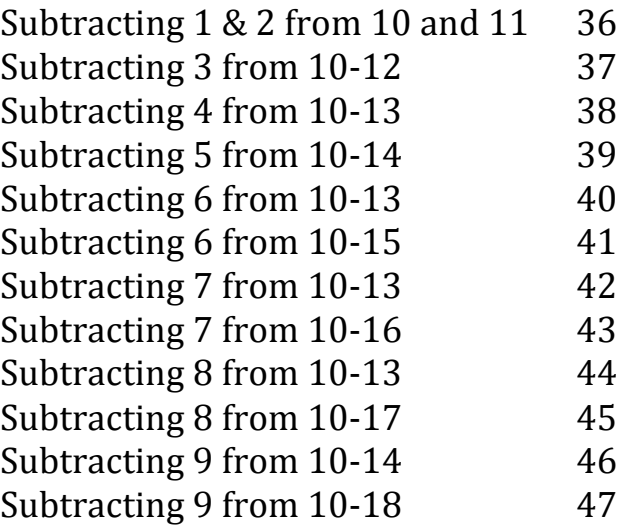

Times Tables

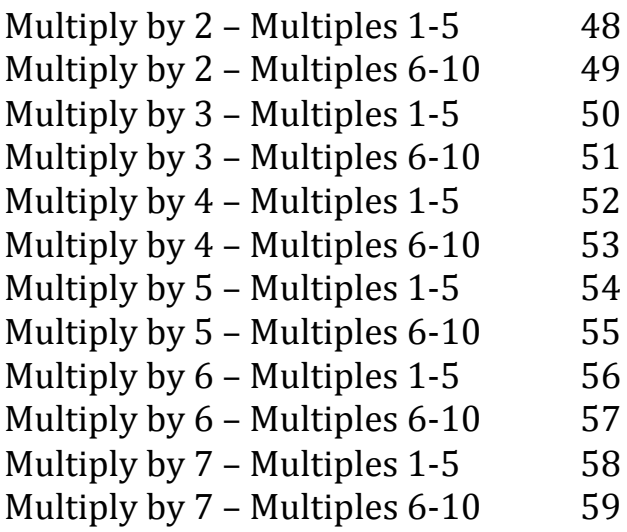

©"Bill"Davidson

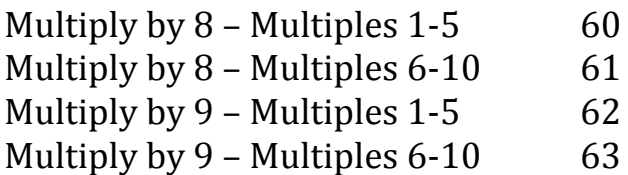

Dividing within 100

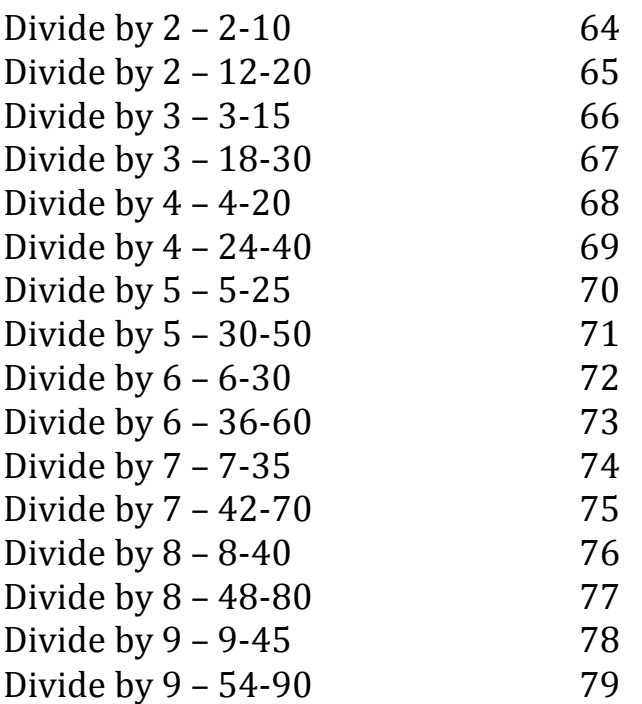